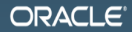

### **MAKE THE FUTURE JAVA**

The Art of Java Benchmarking ...building harnesses, ugh Aleksey Shipilev aleksey.shipilev@oracle.com, @shipilev

The following is intended to outline our general product direction. It is intended for information purposes only, and may not be incorporated into any contract. It is not a commitment to deliver any material, code, or functionality, and should not be relied upon in making purchasing decisions. The development, release, and timing of any features or functionality described for Oracle's products remains at the sole discretion of Oracle.

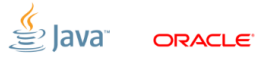

### [Intro](#page-2-0)

<span id="page-2-0"></span>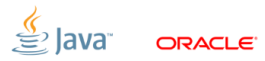

## [Intro:](#page-2-0) Speaker's Credentials

- ex-«Intel, Apache Harmony performance guy»
- ex-«SPEC tech. representative for Oracle»
- in-«Oracle/Open JDK performance guy»
- Guilty for:
	- 1. Lots of shameful internal stuff
	- 2. SPECjbb2013
	- 3. Concurrency improvements (e.g. @Contended)
	- 4. Java Microbenchmark Harness (jmh)
	- 5. Java Concurrency Stress Tests (jcstress)

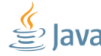

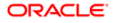

### **[Basics](#page-4-0)**

<span id="page-4-0"></span>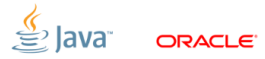

## [Basics:](#page-4-0) Benchmarks are experiments

■ Computer Science  $\rightarrow$  Software Engineering

- Build software to meet functional requirements
- Mostly don't care about HW and data specifics
- Abstract and composable, «formal science»
- Software Performance Engineering
	- «Real world strikes back!»
	- Exploring complex interactions between hardware, software, and data
	- Based on empirical evidence, i.e. «natural science»

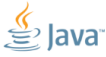

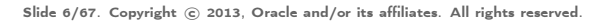

## [Basics:](#page-4-0) Experimental Control

Any experiment requires the control

Sometimes, just a few baseline measurements Sometimes, vast web of support experiments

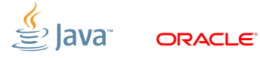

## [Basics:](#page-4-0) Experimental Control

Any experiment requires the control

Sometimes, just a few baseline measurements Sometimes, vast web of support experiments ■ Software-specific: peek under the hood!

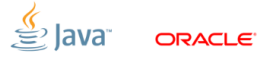

## [Basics:](#page-4-0) Experimental Control

Any experiment requires the control

Sometimes, just a few baseline measurements Sometimes, vast web of support experiments ■ Software-specific: peek under the hood!

Experiments assume the hypothesis (model), against which we do the control

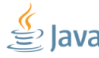

## [Basics:](#page-4-0) Common Wisdom

# Microbenchmarks are bad

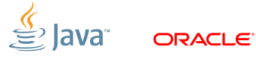

## [Basics:](#page-4-0) Common Wisdom

## Microbenchmarks are bad

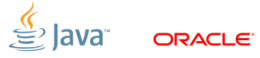

### [Basics:](#page-4-0) The Root Cause

# «Premature optimization is the root of all evil» (Khuth, 1974)

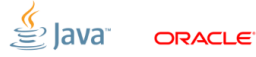

### [Basics:](#page-4-0) The Root Cause

# «Premature Optimization is the root of all evil» (Shipilev, 2013)

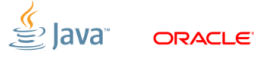

# [Basics:](#page-4-0) Evil Optimizations

Optimizations distort the performance models!

- Applied in «common» ( $>50\%$ ) cases
- **Unclear interdependencies**
- «Black box» abstraction fails big time

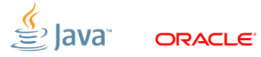

# [Basics:](#page-4-0) Evil Optimizations

Optimizations distort the performance models!

- Applied in «common» ( $>50\%$ ) cases
- **Unclear interdependencies**
- «Black box» abstraction fails big time

Examples:

 $\blacksquare$  interpreter vs. compiler: which is simpler to benchmark?

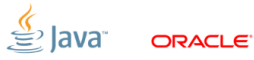

# [Basics:](#page-4-0) Evil Optimizations

Optimizations distort the performance models!

- Applied in «common» ( $>50\%$ ) cases
- **Unclear interdependencies**
- «Black box» abstraction fails big time

Examples:

- $\blacksquare$  interpreter vs. compiler: which is simpler to benchmark?
- new MyObject(): allocated in TLAB? allocated in LOB? scalarized? eliminated?

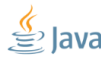

## [Basics:](#page-4-0) Know Thy Optimizations

Understanding the performance model is the road to awe

- This is the endgame result for benchmarking
- Benchmarking is for exploring the performance models (which also helps to get better at benchmarking)
- Every new optimization  $\Rightarrow$  new hassle for everyone

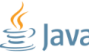

## [Basics:](#page-4-0) Benchmarks vs. Optimization

## Ground Rule

### Benchmarking is the (endless) fight against the optimizations

**Collorary** 

### Benchmarking harness  $#1$  priority: managing the optimizations

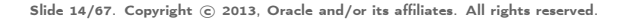

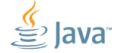

Java Microbenchmark Harness: [http://openjdk.java.net/projects/](http://openjdk.java.net/projects/code-tools/jmh/) [code-tools/jmh/](http://openjdk.java.net/projects/code-tools/jmh/)

- Works around pitfalls tailored to HotSpot/OpenJDK specifics
- Bug fixes as VM evolves, or we discover more
- We (perfteam) validate benches by rewriting them with JMH
- Facilitates peer review

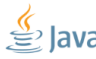

## [Basics:](#page-4-0) JMH API Sneak Peek

Let users declare the benchmark body:

```
@GenerateMicroBenchmark
public void helloWorld () {
    // do something here
}
```
...then generate lots of supporting synthetic code around that body.

(At this point, simply generating the auxiliary subclass works fine, but it is limiting for some cases)

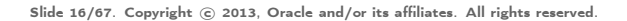

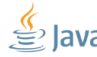

\*Benchmarks:

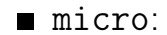

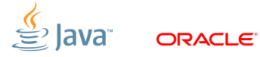

\*Benchmarks:

#### $\blacksquare$  micro: 1...1000 us, single webapp request

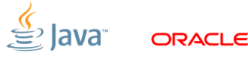

\*Benchmarks:

#### micro: 1...1000 us, single webapp request  $\blacksquare$ nano: 1...1000 ns, single operations

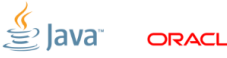

\*Benchmarks:

- $\blacksquare$  milli: 1...1000 ms, SPECjvm98, SPECjbb2005
- micro: 1...1000 us, single webapp request
- nano: 1...1000 ns, single operations

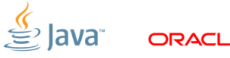

\*Benchmarks:

- $\blacksquare$  \_\_\_\_: 1...1000 s, SPECjvm2008, SPECjbb2013
- $\blacksquare$  milli: 1...1000 ms, SPECjvm98, SPECjbb2005
- micro: 1...1000 us, single webapp request
- nano: 1...1000 ns, single operations

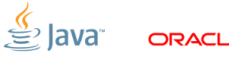

\*Benchmarks:

- kilo:  $> 1000$  s, Linpack
- $\blacksquare$ <sub>\_\_\_\_\_</sub>: 1...1000 s, SPECjvm2008, SPECjbb2013
- $\blacksquare$  milli: 1...1000 ms, SPECjvm98, SPECjbb2005
- micro: 1...1000 us, single webapp request
- nano: 1...1000 ns, single operations

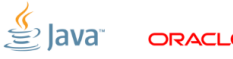

\*Benchmarks:

- kilo:  $> 1000$  s, Linpack
- $\blacksquare$ <sub>\_\_\_\_\_</sub>: 1...1000 s, SPECjvm2008, SPECjbb2013
- $\blacksquare$  milli: 1...1000 ms, SPECjvm98, SPECjbb2005
- micro: 1...1000 us, single webapp request
- nano: 1...1000 ns, single operations
- pico: 1...1000 ps, pipelining

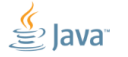

### [Basics:](#page-4-0) ...increaseth sorrow

### Benchmarks amplify all the effects visible at the same scale.

- **Millibenchmarks are not really hard**
- **Microbenchmarks are challenging, but OK** Nanobenchmarks are the damned beasts **Picobenchmarks**

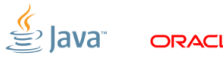

## Definition

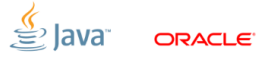

## Definition

### $\ll$ Warmup»  $=$  waiting for the transient responses to settle down

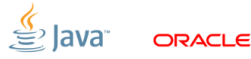

## **Definition**

### $\ll$ Warmup»  $=$  waiting for the transient responses to settle down

### Every online optimization requires warmup

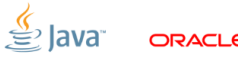

## Definition

 $\ll$ Warmup»  $=$  waiting for the transient responses to settle down

Every online optimization requires warmup  $\blacksquare$  JIT compilation is **NOT** the only online optimization

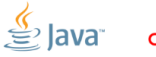

## **Definition**

 $\ll$ Warmup $\gg$   $=$  waiting for the transient responses to settle down

- Every online optimization requires warmup
- $\blacksquare$  JIT compilation is  $\mathsf{NOT}$  the only online optimization
- Ok, «Watch -XX:+PrintCompilation»?

## [Basics:](#page-4-0) Warmup plateaus

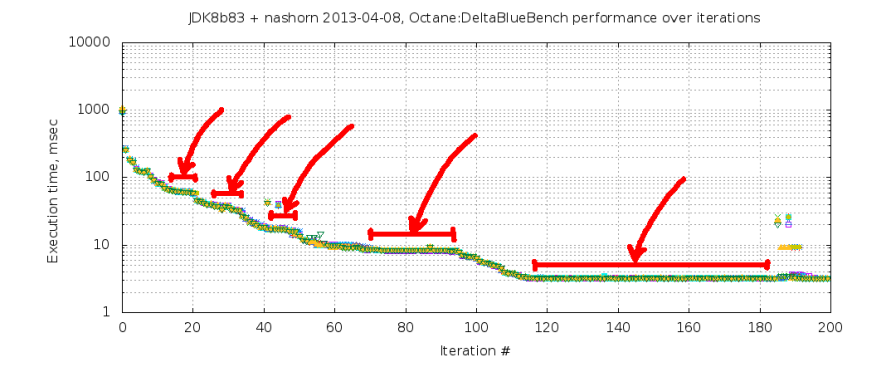

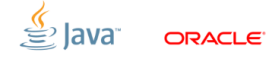

## [Major pitfalls](#page-34-0)

<span id="page-34-0"></span>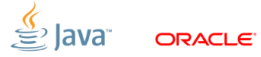

## [Major pitfalls:](#page-34-0) The Goal

# The goal for this section is to scare you away from:

- (blindly) building the benchmark harnesses
- (blindly) trusting the benchmark harnesses
- **In** (blindly) trusting the benchmarks
- (blindly) being generally blind about benchmarks

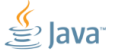
# [System:](#page-36-0) Optimization Quiz (A)

Let us run the empty benchmark. System reports 4 online CPUs.

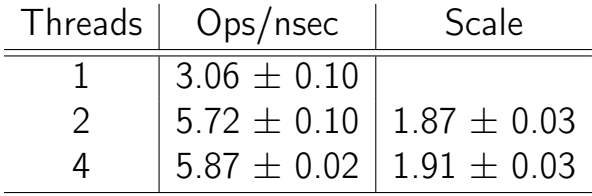

<span id="page-36-0"></span>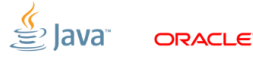

Slide 23/67. Copyright © 2013, Oracle and/or its affiliates. All rights reserved.

# [System:](#page-36-0) Optimization Quiz (A)

Let us run the empty benchmark. System reports 4 online CPUs.

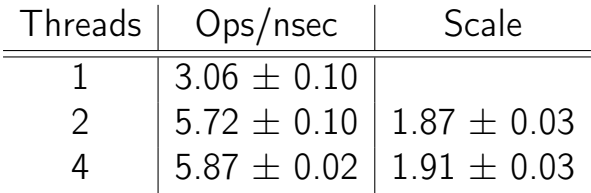

 $\Box$  Q(1): No change going for 2  $\rightarrow$  4 threads?

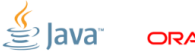

Slide 23/67. Copyright © 2013, Oracle and/or its affiliates. All rights reserved.

# [System:](#page-36-0) Optimization Quiz (A)

Let us run the empty benchmark. System reports 4 online CPUs.

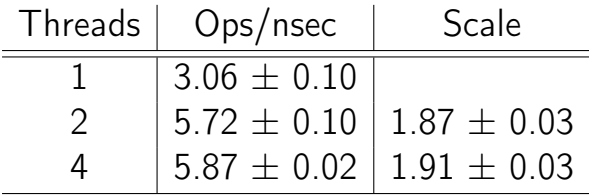

 $\Box$  Q(1): No change going for 2  $\rightarrow$  4 threads?  $\Box$  Q(2): Only 1.87x change for  $1 \rightarrow 2$  threads?

Slide 23/67. Copyright © 2013, Oracle and/or its affiliates. All rights reserved.

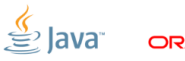

#### [System:](#page-36-0) Power management

#### Running dummy benchmark, + Down-clocking to 2.0 GHz

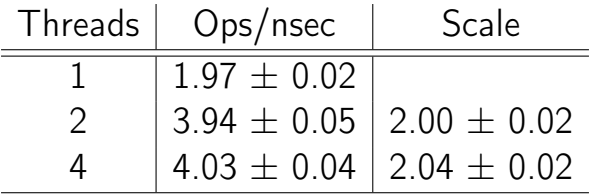

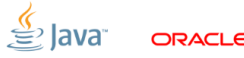

Slide 24/67. Copyright © 2013, Oracle and/or its affiliates. All rights reserved.

#### [System:](#page-36-0) Power management

#### Many subsystems balance power-vs-performance

(Ex.: cpufreq, SpeedStep, Cool&Quiet, TurboBoost)

- **Downside**: breaks the homogeneity of time
- Remedy: disable power management, fix CPU clock frequency
- **JMH Remedy:** run longer, do not park threads

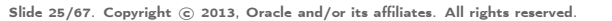

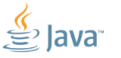

#### [System:](#page-36-0) OS Schedulers

- OS schedulers balance affinity-vs-power (Ex.: Solaris schedulers, Linux power-efficient taskqueues)
- **Downside**: breaks the processing symmetry **Remedy:** tight up scheduling policies **JMH Remedy:** run longer, do not park threads

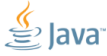

Slide 26/67. Copyright © 2013. Oracle and/or its affiliates. All rights reserved.

### [System:](#page-36-0) Time Sharing

Time sharing systems balance utilization (Ex.: everywhere)

- **Downside**: thread start/stop is not instantaneous, thread run time is non-deterministic, the load is non-uniform
- **Remedy:** make sure everything runs before measuring
- **JMH Remedy**: «bogus iterations»

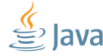

Slide 27/67. Copyright © 2013. Oracle and/or its affiliates. All rights reserved.

### [System:](#page-36-0) Time Sharing,  $#2$

JMH provides the remedy – bogus iterations:

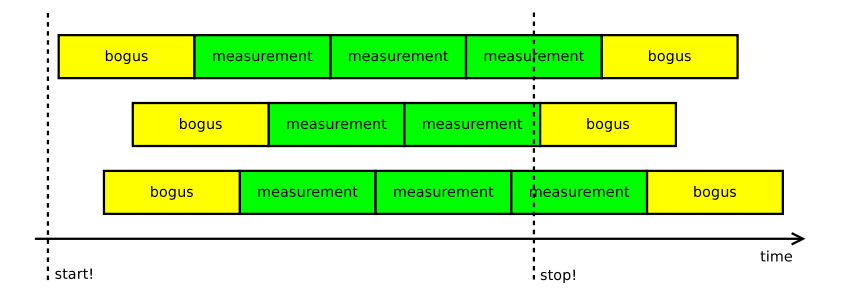

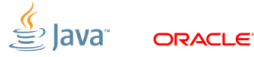

Slide 28/67. Copyright © 2013, Oracle and/or its affiliates. All rights reserved.

```
@GenerateMicroBenchmark
public void baseline () {
}
                                  0.5 + 0.1 ns
@GenerateMicroBenchmark
public void measureWrong () {
    Math.log(x);}
                                  0.5 + 0.1 ns
@GenerateMicroBenchmark
public double measureRight() { \bf 34.0 \pm 1.0 ns
    return Math.log(x);}
```
<span id="page-44-0"></span>Slide 29/67. Copyright © 2013, Oracle and/or its affiliates. All rights reserved.

#### [VM:](#page-44-0) Dead-code elimination

Compilers are good at eliminating the redundant code.

- Downside: can remove (parts of) the benchmarked code
- **Remedy**: consume the results, depend on the results, provide the side effect
- **JMH Remedy: API support**

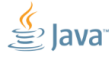

Slide 30/67. Copyright © 2013. Oracle and/or its affiliates. All rights reserved.

### [VM:](#page-44-0) Avoiding dead-code elimination

DCE is somewhat easy to avoid for primitives:

- **Primitives have binary combinators!**
- Gaveat  $\#1$ : Combinator cost?
- Gaveat  $#2$ : Low-range primitives enable speculation (boolean)

```
int sum = 0:
for (int i = 0; i < 100; i++) {
   sum += op(i);
}
return sum; // consume in caller
```
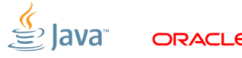

Slide 31/67. Copyright © 2013. Oracle and/or its affiliates. All rights reserved.

### [VM:](#page-44-0) Avoiding dead-code elimination

DCE is hard to avoid for references:

- Gaveat  $\#1$ : Fast object combinator, anyone?
- Gaveat  $#2$ : Need to escape object to limit thread-local optimizations.
- Caveat  $#3$ : Publishing the object  $\Rightarrow$  reference heap write  $\Rightarrow$  store barrier

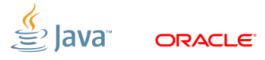

Slide 32/67. Copyright © 2013. Oracle and/or its affiliates. All rights reserved.

### [VM:](#page-44-0) DCE, Blackholes

JMH provides «Blackholes». Blackhole consumes the value.

```
class Blackhole {
  void consume (int v) { doMagic (v); }
  void consume (Object o) { doMagic (o); }
}
```
■ Returns are implicitly fed into the blackhole ■ User can request additional blackhole  $\Rightarrow$  heap writes again, dammit!

Slide 33/67. Copyright  $\odot$  2013, Oracle and/or its affiliates. All rights reserved.

$$
\overset{\underline{\langle \xi}{}}{\equiv} \text{Java}^{\circ}
$$

ומשפח

#### [VM:](#page-44-0) Avoiding dead-code elimination, Blackholes

Relatively easy for primitives:

```
class Blackhole {
  static volatile Wrapper NULL ;
  volatile int g1 = 1, g2 = 2;
```

```
void consume (int v) {
  if (v == g1 & v == g2) {
    NULL.field = 0; // implicit NPE
  }
}
```
Slide 34/67. Copyright © 2013. Oracle and/or its affiliates. All rights reserved.

}

#### [VM:](#page-44-0) DCE, Blackholes

Harder for references:

```
class Blackhole {
  Object sink ;
  int prngState ;
  int prngMask ;
  void consume ( Object v) {
    if ((next(prngState) & prngMask) == 0)sink = v; // store barrier here
      prngMask = (prngMask \leq 1) + 1;}
  }
}
```
Slide 35/67. Copyright © 2013. Oracle and/or its affiliates. All rights reserved.

```
@GenerateMicroBenchmark
public void baseline () {
}
                                   0.5 + 0.1 ns
@GenerateMicroBenchmark
public double measureWrong() { \bf 1.0\pm 0.1 \bf nsreturn Math . log (42);
}
private double x = 42;
@GenerateMicroBenchmark
public double measureRight () {
    return Math. log(x);
}
                                   34.0 \pm 1.0 ns
```
Slide 36/67. Copyright © 2013, Oracle and/or its affiliates. All rights reserved.

#### [VM:](#page-44-0) Constant folding, etc.

Compilers are good at partial evaluation $<sup>1</sup>$ </sup>

- Downside: can remove (parts of) the benchmarked code
- **Remedy:** make the sources unpredictable
- **JMH Remedy: API support**

<sup>1</sup>All right, all right! It is not really the PE. Slide 37/67. Copyright  $\odot$  2013, Oracle and/or its affiliates. All rights reserved.

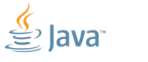

#### [VM:](#page-44-0) CSE

JMH prevents load commoning across @GMB calls

```
double x;
@GMB
double doWork () {
  doStuff (x);
}
                      volatile boolean done ;
                      void doMeasure () {
                        while (! done ) {
                           doWork ();
                        }
                      }
```
(i.e. read everything from heap  $\Rightarrow$  you are good!)

Slide 38/67. Copyright © 2013. Oracle and/or its affiliates. All rights reserved.

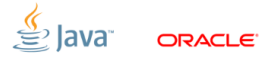

#### [VM:](#page-44-0) DCE, CSE... Same thing!

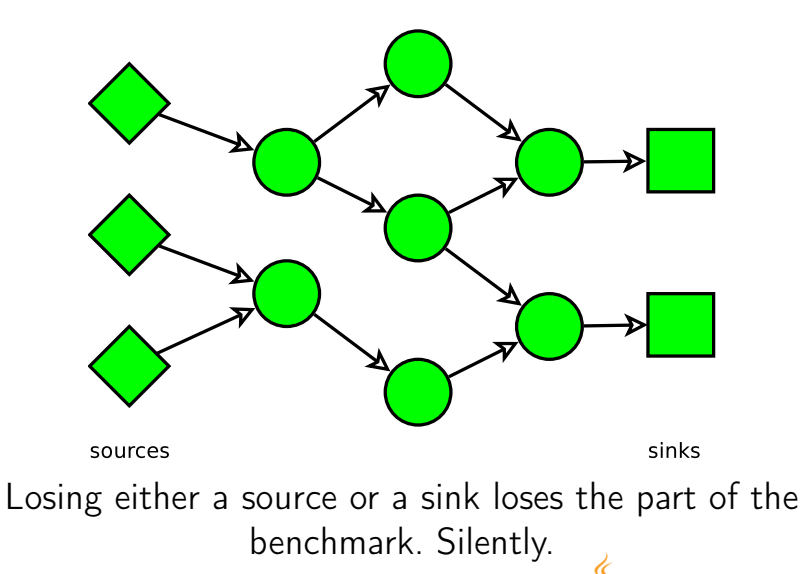

Slide 39/67. Copyright © 2013, Oracle and/or its affiliates. All rights reserved.

#### [VM:](#page-44-0) DCE, CSE... Same thing!

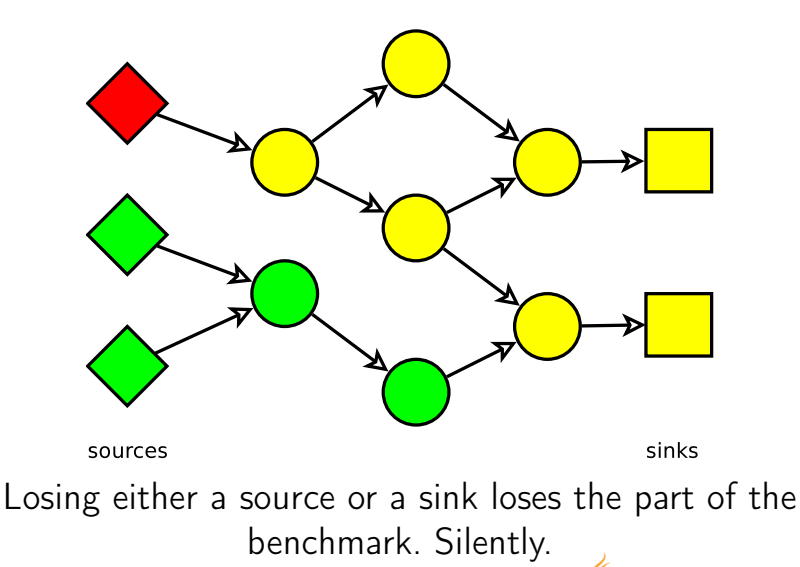

Slide 39/67. Copyright © 2013, Oracle and/or its affiliates. All rights reserved.

#### [VM:](#page-44-0) DCE, CSE... Same thing!

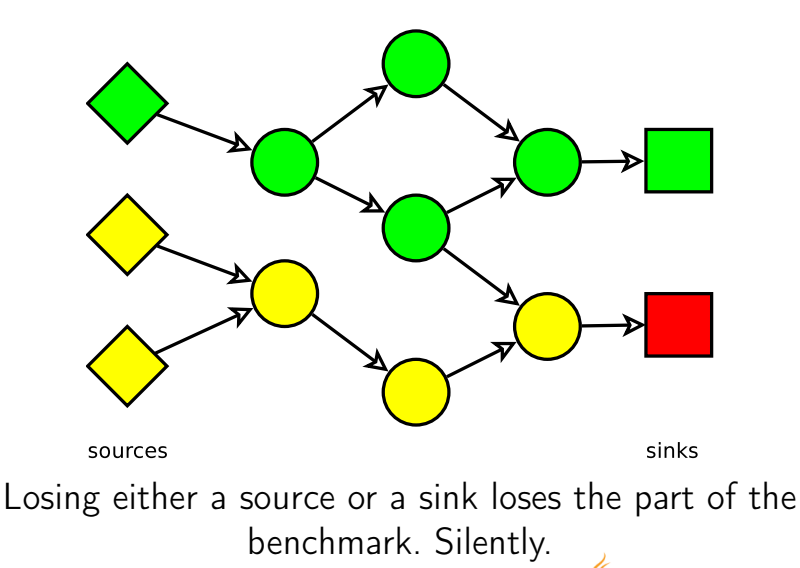

Slide 39/67. Copyright © 2013, Oracle and/or its affiliates. All rights reserved.

// changing N, will performance differ ? static int  $N = 100$ :

@GenerateMicroBenchmark public int test () { return doWork (N); }

int  $x = 1$ ,  $y = 2$ ;

private int doWork (int reps) { int  $s = 0$ : for (int  $i = 0$ ;  $i <$  reps;  $i++)$  $s$  +=  $(x + y)$ ; return s; }

Slide 40/67. Copyright © 2013, Oracle and/or its affiliates. All rights reserved.

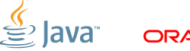

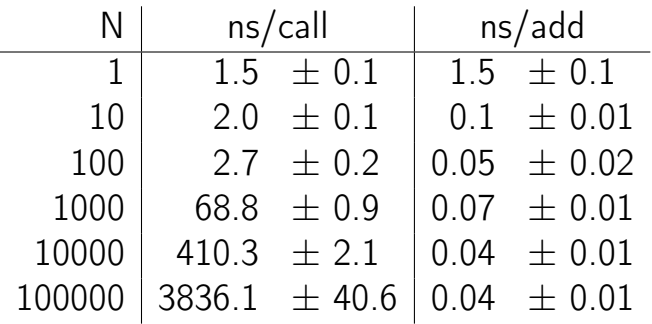

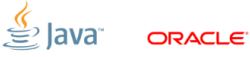

Slide 41/67. Copyright © 2013, Oracle and/or its affiliates. All rights reserved.

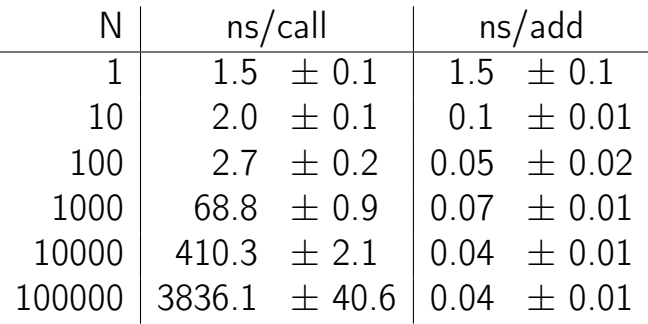

#### Which one to believe? 0.04 ns/add  $\Rightarrow$  25 adds/ns  $\Rightarrow$  GTFO!

Slide 41/67. Copyright © 2013, Oracle and/or its affiliates. All rights reserved.

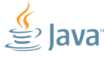

### [VM:](#page-44-0) Loop unrolling

Loop unrolling greatly expands the scope of optimizations

- **Downside**: assume the single loop iteration is M ns. After unrolling the effective cost is  $\alpha M$ ns, where  $\alpha \in [0, +\infty)$
- **Remedy:** avoid unrollable loops, limit the effect of unrolling
- **JMH Remedy:** proper handling for CSE/DCE nils loop unrolling effects

Slide 42/67. Copyright  $\odot$  2013, Oracle and/or its affiliates. All rights reserved.

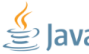

```
interface M {
 void inc ();
}
abstract class AM implements M {
  int c;
  void inc () {
    c + +:
 }
}
class M1 extends AM {}
class M2 extends AM {}
```
Slide 43/67. Copyright © 2013, Oracle and/or its affiliates. All rights reserved.

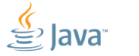

 $M \, \text{m1} = \, \text{new} \, \text{M1}()$ ;  $M \, \text{m2} = \, \text{new} \, \text{M2}$  ():

@GenerateMicroBenchmark public void testM1() { test(m1); }

@GenerateMicroBenchmark public void testM2 () { test (m2 ); }

```
void test (M m) {
    for (int i = 0; i < 100; i++)
        m.inc():
}
```
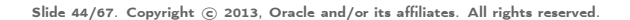

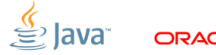

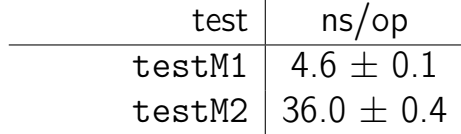

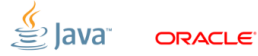

Slide 45/67. Copyright © 2013, Oracle and/or its affiliates. All rights reserved.

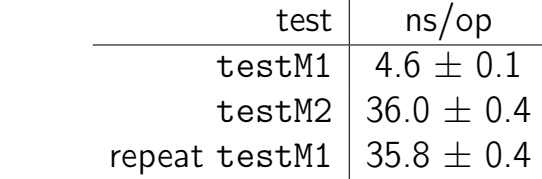

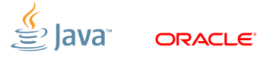

Slide 45/67. Copyright © 2013, Oracle and/or its affiliates. All rights reserved.

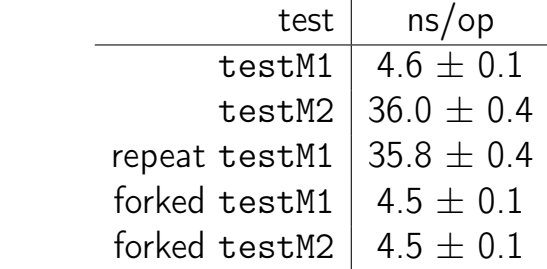

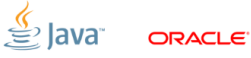

Slide 45/67. Copyright © 2013, Oracle and/or its affiliates. All rights reserved.

#### [VM:](#page-44-0) Profile feedback

Dynamic optimizations can use runtime information (Ex.: call profile, type profile, CHA info)

- **Downside**: Big difference in running multiple benchmarks, or a single benchmark in the VM
- Remedy: Warmup all benchmarks together; OR fork the JVMs
- **JMH Remedy**: Bulk warmup support; forking

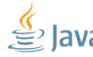

Slide 46/67. Copyright © 2013, Oracle and/or its affiliates. All rights reserved.

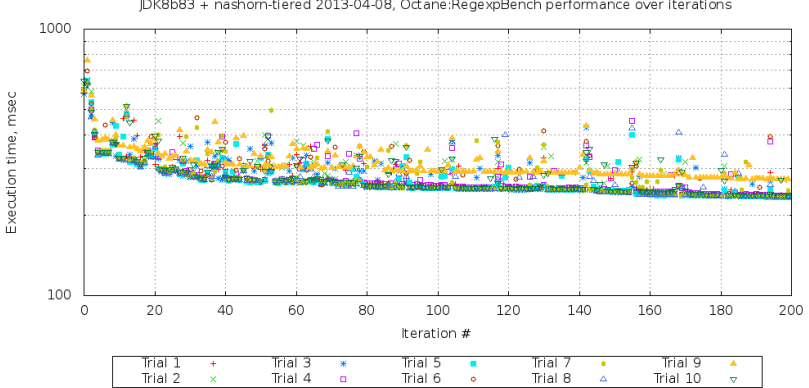

IDK8b83 + nashorn-tiered 2013-04-08. Octane:RegexpBench performance over iterations

Slide 47/67. Copyright © 2013, Oracle and/or its affiliates. All rights reserved.

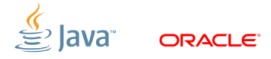

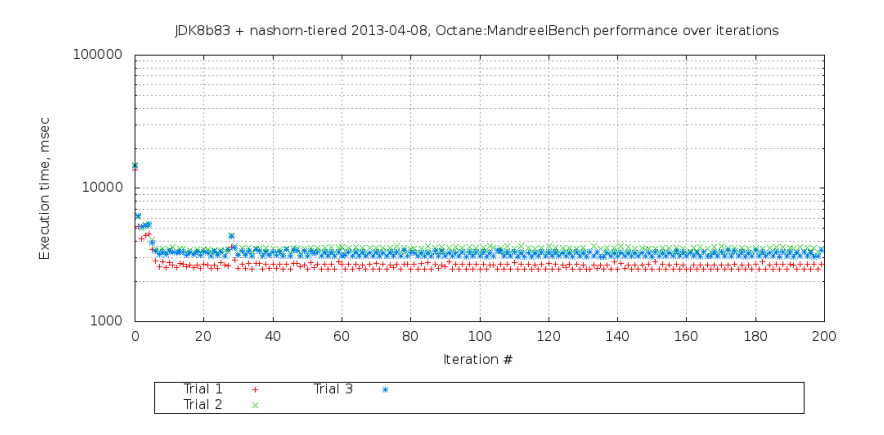

Slide 48/67. Copyright © 2013, Oracle and/or its affiliates. All rights reserved.

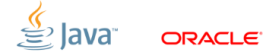

#### [VM:](#page-44-0) Run-to-run variance

#### Many scalable algos are inherently non-deterministic!

- (Ex.: memory allocators, profiler counters, non-fair locks, concurrent data structures, some other intelligent tricks up our sleeve...)
	- **Downside**: (potentially) (devastatingly) large run-to-run variance
	- **Remedy**: replays withing every subsystem, multiple JVM runs
	- **JMH Remedy:** multiple forks

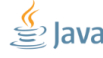

Slide 49/67. Copyright © 2013, Oracle and/or its affiliates. All rights reserved.

### [VM:](#page-44-0) Inlining budgets

#### Inlining is the uber-optimization

- **Downside**: You can not inline everything  $\Rightarrow$ subtle inlining budget considerations
- Remedy: Smaller methods, smaller loops, examining -XX:+PrintInlining, forcing inlining
- **JMH Remedy:** Generated code peels potentially hot loops, user-friendly @CompileControl

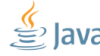

Slide 50/67. Copyright © 2013. Oracle and/or its affiliates. All rights reserved.

# [VM:](#page-44-0) Inlining example

Small hot method: inlining budget starts here.

```
public void testLong_loop
   (Loop loop, Result r, MyBench bench) {
  long ops = 0;
  r. start = System . nanoTime ();
  do {
    bench . testLong (); // @GMB
    ops ++;
  } while (! loop . isDone );
  r.end = System . nanoTime ();
  r.ops = ops;}
```
Slide 51/67. Copyright © 2013, Oracle and/or its affiliates. All rights reserved.

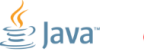
```
@State
public class TreeMapBench {
  Map < String, String > map = new TreeMap <>( );
  @Setup
  public void setup () { populate (map); }
  @GenerateMicroBenchmark
  public void test ( BlackHole bh) {
    for ( String key : map . keySet ()) {
      String value = map.get(key);
      bh. consume (value);
    }
  }
}
```
<span id="page-72-0"></span>Slide 52/67. Copyright © 2013, Oracle and/or its affiliates. All rights reserved.

```
@GenerateMicroBenchmark
public void test ( BlackHole bh) {
  for ( String key : map . keySet ()) {
    String value = map.get(key);
    bh. consume (value);
  }
}
                   \parallel Exclusive \parallel Shared
```
Throughput, op/sec  $\sqrt{615 \pm 12}$  828  $\pm$  21

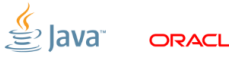

Slide 53/67. Copyright © 2013, Oracle and/or its affiliates. All rights reserved.

```
@GenerateMicroBenchmark
public void test ( BlackHole bh) {
  for ( String key : map . keySet ()) {
    String value = map.get(key);
    bh. consume (value);
  }
}
```
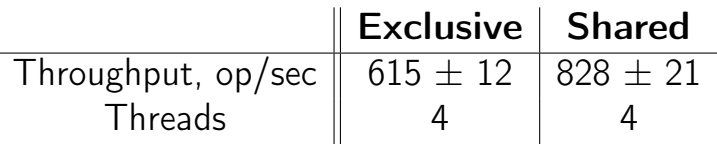

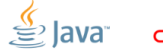

Slide 53/67. Copyright © 2013, Oracle and/or its affiliates. All rights reserved.

```
@GenerateMicroBenchmark
public void test ( BlackHole bh) {
  for ( String key : map . keySet ()) {
    String value = map.get(key);
    bh. consume (value);
  }
}
```
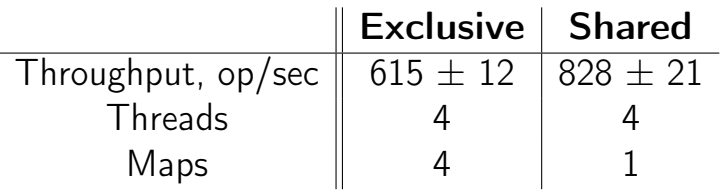

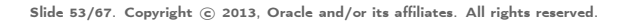

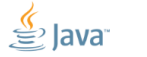

```
@GenerateMicroBenchmark
public void test ( BlackHole bh) {
  for ( String key : map . keySet ()) {
    String value = map.get(key);
    bh. consume (value);
  }
}
```
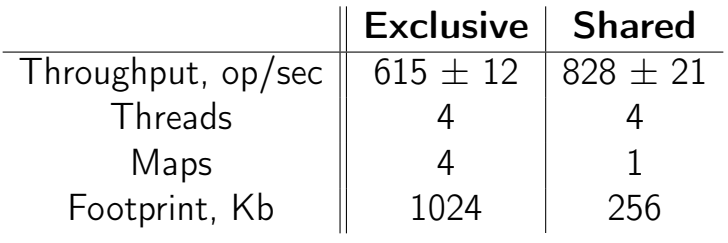

Slide 53/67. Copyright © 2013, Oracle and/or its affiliates. All rights reserved.

### [CPU:](#page-72-0) Cache capacity

DRAM memory is too far and too slow. Cache the hottest stuff on-die SRAM cache!

- Downside: Remarkably different performance for memory accesses, depending on your luck
- Remedy: Track the memory footprint; multiple experiments with different problem sizes; shared/distinct data for the worker threads
- **JMH Remedy: @State scopes**

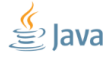

Slide 54/67. Copyright  $\odot$  2013, Oracle and/or its affiliates. All rights reserved.

How scalable is this?

```
@State ( Scope . Benchmark ) class Shared {
  final int [] c = new int [64];}
```
@State ( Scope . Thread ) class Local { static final AtomicInteger COUNTER = ...; final int index = COUNTER . incrementAndGet (); }

```
@GenerateMicroBenchmark
    void work ( Shared s, Local l) {
       s.c[1.index] ++;
|<br>| Slide 55/67. Copyright © 2013, Oracle and/or its affiliates. All rights reserved.
```
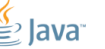

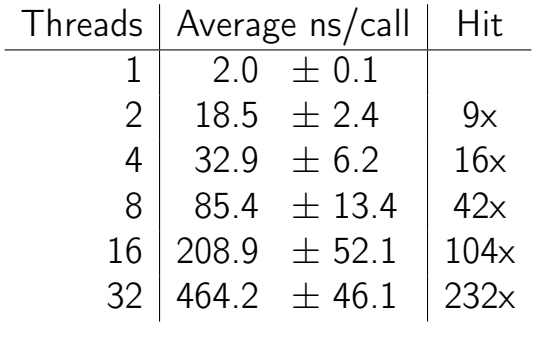

Why?

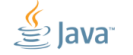

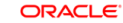

Slide 56/67. Copyright © 2013, Oracle and/or its affiliates. All rights reserved.

### [CPU:](#page-72-0) Bulk method transfers

Memory subsystem is tracks data in cache-line quantas. Cache lines are 32, 64, 128 bytes long.

- **Downside**: the dense inter-thread accesses are very hard for memory subsystem (false sharing)
- **Remedy**: padding, subclass juggling, @Contended
- **JMH Remedy:** control structures are heavily padded, auto-padding for @State

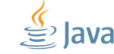

Slide 57/67. Copyright © 2013, Oracle and/or its affiliates. All rights reserved.

# [CPU:](#page-72-0) Optimization Quiz  $(H)^2$

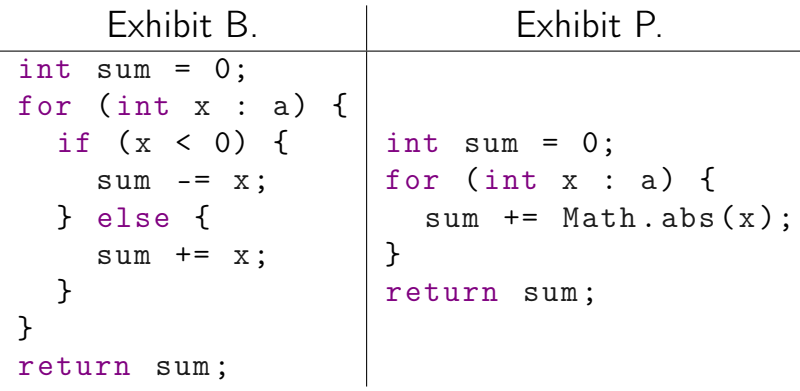

#### Which one is faster?

<sup>2</sup>Credits: Sergey Kuksenko (@kuksenk0)

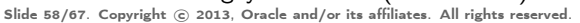

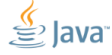

**ORACLE** 

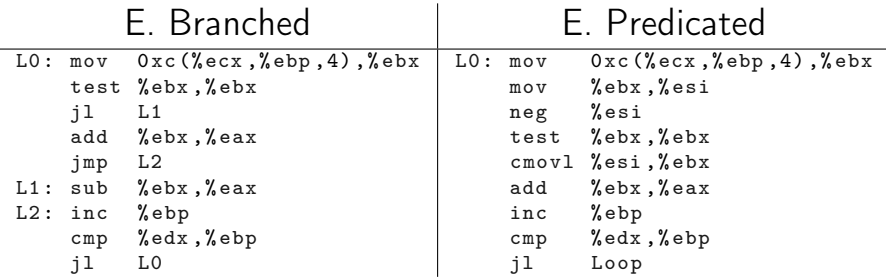

#### Which one is faster?

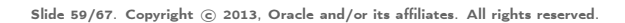

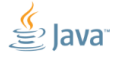

ORACLE<sup>®</sup>

Regular Pattern =  $(+, -)^*$ 

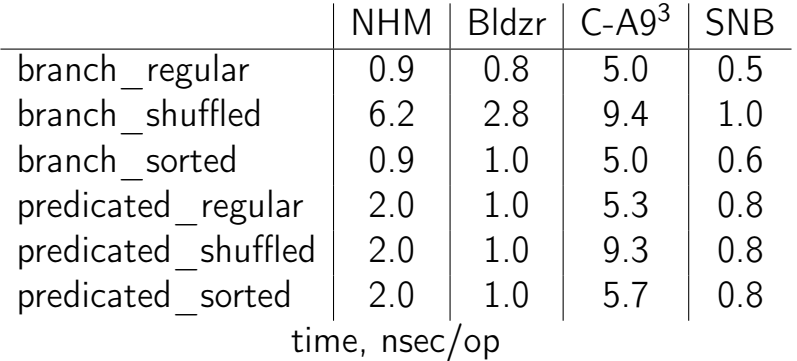

<sup>3</sup>Using client compiler

Slide 60/67. Copyright © 2013, Oracle and/or its affiliates. All rights reserved.

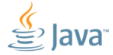

ORACLE<sup>®</sup>

### [CPU:](#page-72-0) Branch Prediction

### Out-of-Order engines speculate a lot. Most of the time  $(99\% +)$  correct!

- Downside: Vastly different performance when speculation fails
- Remedy: Realistic data! Multiple diverse datasets

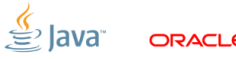

Slide 61/67. Copyright © 2013, Oracle and/or its affiliates. All rights reserved.

### [Conclusion](#page-85-0)

<span id="page-85-0"></span>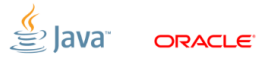

Slide 62/67. Copyright © 2013, Oracle and/or its affiliates. All rights reserved.

[Conclusion:](#page-85-0) not as simple as it sounds

# You should be scared by now!

Resist the urge to:

- **believe the pleasant results**
- $\blacksquare$  reject the unpleasant results
- write the throw-away benchmarks
- write the «generic» benchmark harnesses
- believe the fancy reports and beautiful APIs trust the code

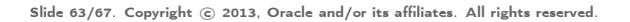

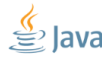

### [Conclusion:](#page-85-0) Benchmarking is serious

# More rigor is never a bad thing!

- Spending a day on benchmark is better than wasting a week implementing the wrong suggestion
- Never trust anything (unless checked before)
- Ever challenge everything (including these slides)
- **Embrace failure (especially your failures)**
- Grind your teeth, and redo the tests (especially yours)

Slide 64/67. Copyright © 2013, Oracle and/or its affiliates. All rights reserved.

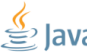

### [Conclusion:](#page-85-0) Things on list to do

JMH does one thing and does it right: gets you less «back to square one» moments

Other things to improve usability:

- **Java API** (in progress)
- Bindings to reporters (in progress)
- Bindings to the other JVM languages
- @Param-eters

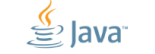

Slide 65/67. Copyright © 2013. Oracle and/or its affiliates. All rights reserved.

### [Conclusion:](#page-85-0) JMH

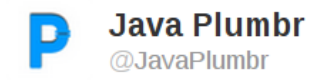

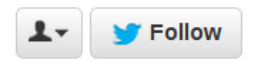

"Any Java benchmarking framework contains an ad hoc, informally-specified, bug-ridden, slow implementation of half of JMH" via  $\omega$ shipilev

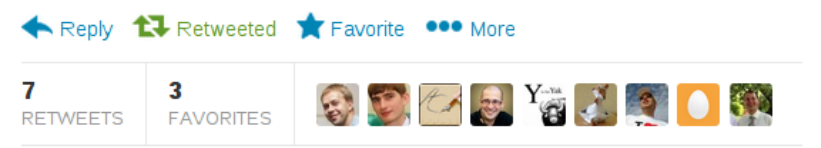

2:19 AM - 29 Oct 13

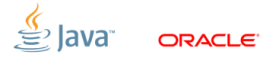

Slide 66/67. Copyright © 2013, Oracle and/or its affiliates. All rights reserved.

# Thanks!

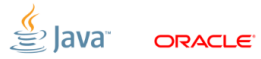

Slide 67/67. Copyright © 2013, Oracle and/or its affiliates. All rights reserved.